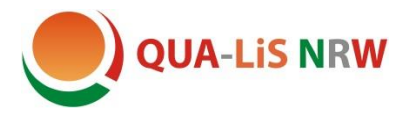

Qualitäts- und UnterstützungsAgentur-Landesinstitut für Schule

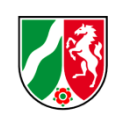

## **Kollaboratives Arbeiten**

(Stand Juli 2022)

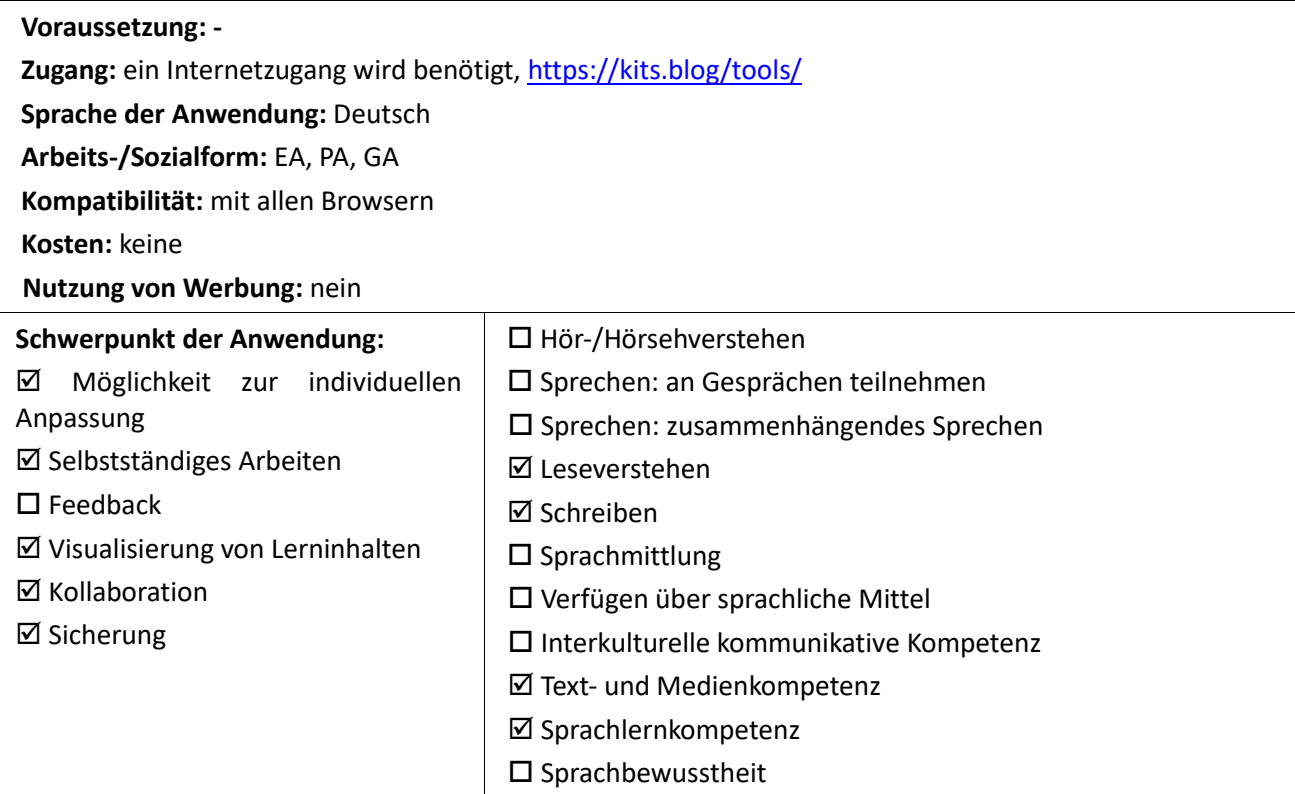

## **Beschreibung:**

Auf der Seite <https://kits.blog/tools/> werden verschiedene (kollaborative) Werkzeuge angeboten, welche sich zum digitalen (kollaborativen) Arbeiten anbieten und dabei DSGVO konform sind.

**QRStorage** verlinkt auf multimediale Inhalte, indem QR-Codes generiert werden. Eine integrierte Sprachausgabe ermöglicht es, eingegebene Texte als Sprachaufzeichnung zu generieren. (vgl. [https://kits.blog/tools/\)](https://kits.blog/tools/)

**TeamMapper** bietet die Möglichkeit, *mindmaps* zu erstellen, diese zu färben und durch das Hinzufügen von Bildern zu veranschaulichen. Aktuell ist dies kollaborativ noch nicht möglich.

Sowohl **Etherpad** als auch **Excalidraw** ermöglichen es, kollaborativ zu arbeiten. Mit Etherpad ist eine kollaborative Textbearbeitung in Echtzeit möglich, Excalidraw ist ein Zeichentool, welches sich z.B. zum kollaborativen Mindmapping anbietet.

Erklärvideos zu den einzelnen Tools sowie Ideen zum Einsatz finden sich auf der Webseite.

## **Anwendungsbeispiele und -tipps:**

- a) *mindmapping* z.B. zur Textplanung, Wortfeldsammlung, Visualisierung von Lernzuwachs
- b) **Textarbeit mit Etherpad**: eigene Dialoggerüste in PA oder GA verfassen
- c) **Exalidraw**: gemeinsam Texte lese, kollaborativ *mindmappen*
- d) **Wortwolken-Generator**: Wortsammlung zu einem Wortfeld, *give me 5*

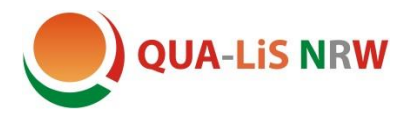

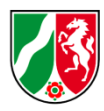

e) **QRStorage**: selbstgeschriebene Texte zu Audio QR-Codes generieren, z.B. zu *sights*